**УПРАВЛЕНИЕ ОБРАЗОВАНИЯ АДМИНИСТРАЦИИ ГОРОДСКОГО ОКРУГА «ПОРОНАЙСКИЙ»**

#### **ОТДЕЛ ОБРАЗОВАНИЯ**

**РАЙОННЫЙ МЕТОДИЧЕСКИЙ КАБИНЕТ**

# **РЕСУРСНЫЙ ЦЕНТР. ВОЗМОЖНОСТИ И ПЕРСПЕКТИВЫ**

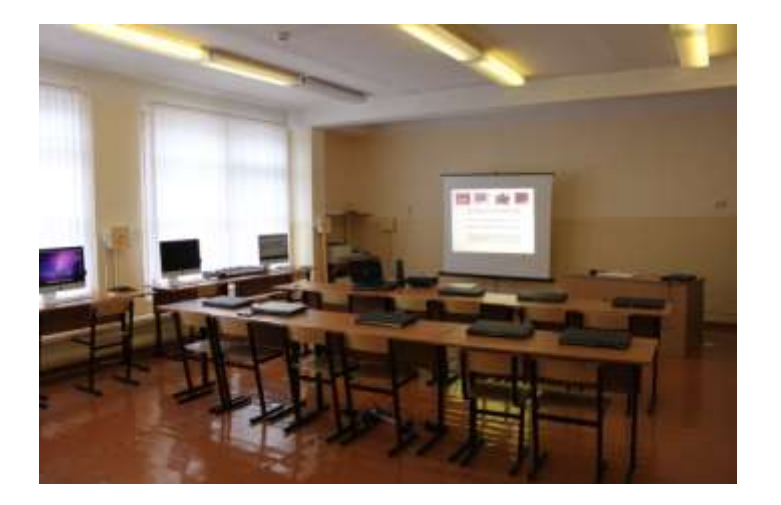

*Материалы межмуниципального семинара 12.12.2012 г.*

> **г. Поронайск 2012**

Ресурсный центр. Возможности и перспективы. Материалы межмуниципального семинара.

Материалы сборника предназначены учителям естественно - научных дисциплин (химия, биология), английского языка и отражает опыт работы областной инновационной площадки «Ресурсный центр как среда развития ИКТ компетентности педагогов естественно - научного цикла», открытой при МБОУ СОШ № 7 г. Поронайска.

Материалы воспроизводятся с представленных авторами оригиналов; сохраняется авторский стиль, написание терминов и структурное оформление работ.

© Управление образования администрации городского округа «Поронайский»

© Районный методический кабинет

#### **ИСПОЛЬЗОВАНИЕ ВОЗМОЖНОСТЕЙ РЕСУРСНОГО ЦЕНТРА МБОУ СОШ № 7 г. ПОРОНАЙСКА МУНИЦИПАЛЬНОЙ МЕТОДИЧЕСКОЙ СЛУЖБОЙ**

Шулунова Стелла Викторовна, *методист РМК Управления образования администрации ГО «Поронайский»*

Ресурсные центры создаются в образовательных учреждениях как комплексная поддержка инновационных педагогических практик.

На базе МБОУ СОШ № 7 г. Поронайска второй год функционирует областная инновационная площадка «Ресурсный центр как среда развития ИКТ компетентности педагогов естественно - научного цикла».

Районным методическим кабинетом отдела образования Управления образования на базе областной инновационной площадки были организованы совместно с кафедрой информатики и ИКТ института развития системы образования Сахалинской области: курсы повышения квалификации (очнодистанционная, с отрывом от работы) по теме: Формирование и развитие профессиональной компетентности педагога в области информационных и коммуникационных технологий (обучение прошли 25 учителей начальных классов); 2-хдневный семинар по изучению программного обеспечения Interwrite Workspase, операционной системы Mac (31 учитель). Районным методическим кабинетом проведены постоянно-действующий семинар «Работа с интерактивной доской» (занятия посетили 24 учителя); районные методические объединения учителей химии и биологии, географии, истории, английского языка; школа завучей, заседание экспертного совета. На базе ресурсного центра была организована работа временной творческой группы по изучению цифровой лаборатории «Архимед», цифрового микроскопа Digital Blue и других цифровых инструментов. Учителями созданы учебные

видеофильмы, видеоролики отражающие работу временной творческой группы, районного методического кабинета и др.

#### **ПРЕЗЕНТАЦИЯ РЕСУРСНОГО ЦЕНТРА**

Мытина Любовь Александровна,

*и.о. директора МБОУ СОШ № 7*

*г. Поронайска*

Ресурсный центр – опорное образовательное учреждение, обладающее необходимой учебной и материально-технической базой, кадровым составом для реализации ресурсного обеспечения инноваций.

Цель РЦ: создание единого образовательного пространства муниципальной территории, позволяющего обеспечить решение задач по:

-внедрению в систему образования инноваций;

-организации и проведению экспериментальных работ;

-оказанию методической поддержки;

-подготовке уч-ся по программам предпрофильного и профильного обучения;

-созданию инфраструктуры по оказанию образовательных услуг

Актуальность: На сегодняшний день в отечественной педагогической науке проблема организации инновационных образовательных процессов остается одной из ведущих. Это вызвано изменениями требований к качеству общего образования со стороны всех участников образовательного процесса (государства, общества, обучающихся и их родителей).

Изменение педагогической практики учителя-предметника возможно только в профессиональном общении и взаимодействии с коллегами на базе образовательного учреждения, реализующего инновационные направления в организации образовательного процесса.

Вот почему на базе нашей школы создан ресурсный центр как среда развития ИКТ- компетентности педагогов.

Творческой группой учителей была разработана Программа.

Замысел программы заключается в организации и методическом обеспечение новых форм обучения с использованием оборудования ресурсного центра, в переносе акцента в преподавании с вербальных методов на активные с обеспечением возможностей использования медиа - и Internet-ресурсов. На базе РЦ предполагается обучение учителей и учеников пользованию новым оборудованием, новыми технологиями, в том числе, использованию ИКТ, в организации образовательного процесса. Создание сетевого взаимодействия школ области и района, обобщение и распространение передового педагогического опыта

Задачи:

- Осуществлять методическое сопровождение и поддержку инновационных процессов, связанных с освоением современных образовательных технологий в общеобразовательных учреждениях

- Отработать модель дистанционного обучения учащихся и педагогов.

-Тиражировать накопленный опыт работы по апробации и внедрению современных технологий с целью обеспечения высоких результатов в образовании в общеобразовательных учреждениях

Ожидаемые результаты:

-Ресурсный центр окажет необходимую научную и методическую помощь в освоении эффективных технологий, что поможет овладению педагогами города, района новыми компетенциями в самостоятельном решении самых разнообразных задач с помощью современных образовательных технологий и методов обучения

-ОУ смогут использовать ресурсы центра, таким образом, Ресурсный центр объединит вокруг себя общеобразовательные учреждения с одинаковыми дидактическими проблемами, которые легче решать сообща

- Будет приобретаться и распространяться новый педагогический опыт.

Сроки реализации программы: 2011 – 2015 годы

Этапы реализации программы

#### *2011 год – подготовительный*

*Цель:* Подготовка условий для формирования системы работы в статусе областного ресурсного центра

*Задачи:* 

Изучить нормативно-правовую базу, подзаконные акты.

Создать творческую группу педагогических работников для участия в инновационной деятельности.

Разработать программу инновационной площадки.

Разработать структуру управления программой, локальные акты, должностные инструкции.

Проанализировать материально-технические, педагогические условия реализации программы

*2012-2014 годы – основной (созидательно-преобразующий)*

*Цель:* Внедрение программы «Развитие дидактической компетентности педагогов естественнонаучного цикла».

Осуществление контроля за выполнением мероприятий по реализации программы.

*Задачи:* 

Организовать работу инновационной площадки (провели презентацию РЦ, работа с цифровым микроскопом», 2-дневный семинар «Дидактические особенности использования интерактивных средств обучения для развития познавательных способностей обучающихся» зав. кафедры информатики и информационно-коммуникативных технологий ИРОСО Гурова О.В).

Внедрять новые активные методы обучения, индивидуальные формы обучения через урочную и внеурочную деятельность обучающихся. Были проведены лабораторные работы «Строение клеток кожицы чешуи лука», «Расщепление H2O2 в клетке элодеи», «Плазмолиз и деплазмолиз в растительной клетке». На уроках английского языка и занятиях элективного

курса учащиеся работают с ай-подами. Во внеурочной деятельности учащиеся используют возможности РЦ для создания видеороликов, презентаций (ученица 8 кл. подготовила проект «Перед школьным простым учителем преклоняюсь я от души…История школы №7 в лицах» на краеведческие Лопатинские чтения, где стала победителем и по итогам была выпущена книга; ученики готовили проекты «Дорогами победы» к 9 мая, которые в дальнейшем были показаны по местному телевидению). Учителя имеют возможность принимать участие в дистанционных олимпиадах, вебинарах и в дистанционных конференциях.

Осуществлять мониторинг результативности ИКТ-компетентности педагогов

Формировать информационно-методический банк разработок уроков и внеклассных мероприятий (созданы обучающие видеоролики «Строение клетки кожицы лука под цифровым микроскопом», «Расщепление пероксида водорода в клетках элодеи и картофеля», «Получение кислорода» и др., которые предложены учителям других школ для использования на уроках).

Использовать ресурсы центра для организации дистанционного обучения (педагоги могут использовать возможности РЦ для подготовки уроков ДО, а также проводить ДО в РЦ).

Ретрансляция результатов: публикация в СМИ «Состоялась презентация РЦ» май 2011г., «А нужно ли учителю учиться?» ноябрь 2011г., в которой педагоги рассказывали о том, как интересно и познавательно проводила 2 дневный семинар «Дидактические особенности использования интерактивных средств обучения для развития познавательных способностей обучающихся» зав. Кафедры информатики и информационно-коммуникативных технологий ИРОСО Гурова О.В.

## **РАБОТА С ОДАРЁННЫМИ ДЕТЬМИ ПО ХИМИИ В УСЛОВИЯХ РЕСУРСНОГО ЦЕНТРА**

Володина Наталья Анатольевна,

*учитель химии* 

В 2011 – 2012 на базе МБОУ СОШ № 7, в рамках организации работы с одаренными и, следовательно, мотивированными на изучение химии учащимися я стала использовать возможности цифровой лаборатории «Архимед».

В рамках учебных занятий мы с ребятами знакомились с основными понятиями и законами химии на базовом уровне. А углубляли свои знания, развивали свои умения мотивированные учащиеся во внеурочное время, на базе ресурсного центра.

Лаборатория «Архимед» позволяет учащимся проводить исследования, при этом раскрывая понятия и законы химии, требующие более углубленного изучения.

Вот примеры таких лабораторных работ:

- 1. Кислотно-основное титрование. Реакция NaOH с HCl.
- 2. Зависимость скорость реакции от температуры. Правило Вант-Гоффа.
- 3. Закон Гесса. Аддитивность теплоты реакции.
- 4. Химическое равновесие. Нахождение К.

Для примера хочу показать, как при выполнении лабораторной работы, появляется возможность расширить знания учащихся. В рамках базовых занятий учащиеся знакомятся с понятиями экзо и эндотермические реакции, тепловой эффект химической реакции. Но рамки учебного занятия не позволяют учителю раскрыть перед ребятами такие понятия как: удельная теплоемкость вещества, теплота образования веществ. Помочь ребятам в деле знакомства с этими понятиями может выполнение лабораторной работы: «Экзотермические реакции. Растворение NaOH в воде». Ход работы, необходимые для выполнения работы, приведены в приложении к цифровой лаборатории.

Работа лаборатории способствует лучшему усвоению образовательных программ основного общего, среднего (полного) общего образования, формированию умений и навыков у обучающихся решения исследовательских задач, адаптации к условиям быстро меняющейся среды и увеличивающегося потока информации. Расширяет и углубляет знания учащихся, повышает их познавательный интерес к предмету.

«Научить учиться!»- новый девиз всех педагогов. Цифровая лаборатория является помощником учителя в этом нелегком деле.

Результаты сдачи учащимися ЕГЭ по химии в 2011 – 2012 учебном году стали подтверждением данного факта. Учащиеся сдали ЕГЭ по химии, показав второй результат в области. И это при одном часе занятий в неделю.

## **СОЗДАНИЕ УЧЕБНЫХ ВИДЕОРОЛИКОВ ПО БИОЛОГИИ С ИСПОЛЬЗОВАНИЕМ ПРОГРАММЫ iMOVIE**

Им Ен Дя,

*учитель биологии МБОУ СОШ № 7 г. Поронайска*

Внимание педагогов, в том числе учителей-биологов, привлекает проблема активизации познавательной деятельности учащихся на уроках включением экранной информации в интеллектуальный "багаж" школьников, но, видеоролики всѐ же недостаточно и малоэффективно применяются учителями и как средство воспитания и обучения, и как средство самообразования школьников. Необходимо привлечь внимание педагогов к видеороликам, побудить их к активному поиску путей эффективного использования видеофильмов в образовании. Для того чтобы сделать телеэкран добрым помощником, а не помехой в напряжѐнном учении школьника, надо знать сильные и слабые стороны в деле использования видеофильмов, надо научиться применять их в ряду с другими средствами обучения. Задача овладения приѐмами использования видеороликов в воспитании и обучении с

годами, как показало время, не исчерпает себя, а, наоборот, с развитием техники телевидения, DVD техники проблема эта останется одной из самых перспективных и жизненно необходимых в непрерывном процессе воспитания, просвещения и самообразования детей и молодёжи.

Использование видеороликов в преподавании биологии в школе позволяет решать триединую задачу урока: обучение, развитие и воспитание.

Основные обучающие функции видеороликов на уроках биологии:

1.Сообщение учащимся новых знаний по изучаемому вопросу для последующего осмысления и закрепления их на уроке, а также зрительное подкрепление слов учителя;

2.Обобщение изученного по теме или разделу;

3.Комплексный подход к изучаемым объектам природы, включающий элементы различных наук: морфологии, физиологии, систематики, палеонтологии, экологии и других;

4.Звено, которое помогает перейти от обычного познания внешнего мира к восприятию процессов, скрытых от обычного взгляда, с помощью телекамеры. Например, развитие насекомых с полным и неполным превращением, наблюдение в течение небольшого промежутка времени медленно протекающих процессов: роста и развития организмов, движения растений к свету, а также процессов, которые протекают слишком быстро для восприятия человека;

5.Возможность проследить за постановкой и ходом биологического эксперимента; совершить телеэкскурсию на производство, в научную лабораторию, музей, отсутствующих в данном городе;

6.Показ прикладного, практического значения изучаемого явления, процесса, путей применения знаний в жизни и народном хозяйстве;

7.Ознакомление с современными открытиями и достижениями в различных областях биологической науки и медицины;

8.Обогащение учащихся конкретными знаниями той среды, в которой совершаются жизненные процессы изучаемых организмов, наблюдение за

растениями и животными в природе, в их естественной обстановке, что обеспечивает экологическое просвещение учащихся;

9.Знакомство школьников с многообразием органического мира, в том числе тех районов и областей, где они никогда не бывали;

10.Повышение познавательной активности школьников, качества усвоения программного материала: знания более прочные, глубокие и осмысленные;

11.Знакомство с содержанием, выходящим за рамки школьного учебника.

Продуманное применение видеороликов на уроках биологии способствует развитию у школьников интереса к учебному предмету, помогает выработать навыки самостоятельной работы: вычленять основные положения в увиденном, сравнивать это увиденное с прочитанным ранее, выявлять связь между ними и другое. Всѐ это развивает мотивацию, внимание, мышление, память, позволяет повысить уровень общего развития школьников. Наблюдения исследователей за состоянием внимания учащихся на уроке с телеэкраном показали, что видеоролик изменяет у детей динамику всех видов внимания. Учащиеся работают более сосредоточенно, так как знают, что смена кадров не связана с их индивидуальным темпом деятельности. Устойчивость интереса объясняется и более органическим включением иллюстрации в изложение материала.

Все перечисленные возможности видеороликов могут быть реализованы при одном условии – заинтересованном, вдумчивом, нешаблонном их использовании. При планировании предстоящего урока нужно очень чѐтко определить, для выполнения каких познавательных задач предназначается видеоролик. Познакомившись с содержанием видеоролика, следует отобрать оптимальный объѐм информации, учитывая такие факторы как общий уровень развития учащихся, подготовленность их к восприятию данного содержания, интересы и особенности детей, умение работать с видеороликом. Глубина понимания содержания видеоролика будет зависеть и от качества усвоения

ранее пройденного материала. Одна из задач, возникающих при использовании видеоролика, это установление тесной связи его содержания с другими источниками учебной информации.

От чѐткости и правильности установки зависит интенсивность и качество работы учеников во время видеоролика. Чтобы не допустить пассивного слушания и просмотра видеоролика, важно следовать испытанному педагогическому принципу: "учить – значит делать". Ученики должны не просто смотреть видеоролик, а принимать в нѐм активное участие: спорить, размышлять, оценивать.

С помощью оборудования лаборатории « Архимед», цифрового микроскопа и компьютера Apple в ресурсном центре было создано три учебных видеоролика по биологии. Созданные видеоролики можно использовать как наглядный алгоритм проведения лабораторных работ по биологии или при объяснении нового материала. Насыщенность содержания курса теоретическим материалом, недостаточность оборудования кабинетов, развивающая направленность учебно-воспитательного процесса явились причиной создания этих видеороликов.

При организации и проведении лабораторных работ в школе часто возникают определенные трудности. В большинстве случаев они происходят от непонимания учителями сути и значимости лабораторных работ, недостатка методического опыта.

Лабораторные работы имеют огромное значение в учебновоспитательном процессе, так как в наибольшей степени позволяют реализовать важные принципы дидактики - деятельностный подход и гуманизация процесса обучения. Ученик из объекта научения превращается в субъект собственной деятельности. Именно субъективная позиция школьника является характерной чертой развивающего обучения. Науку развивает человеческая любознательность, и задача учителя состоит в том, чтобы учащиеся не только запомнили совокупность знаний, но и освоили их в ходе лабораторной работы.

В процессе лабораторных работ учащиеся получают элементарное представление о методах научного исследования. Данный практический метод позволяет учащимся проверять на практике выводы науки, выявлять и развивать как интеллектуальные, так и потенциальные творческие способности учащихся. Проведение лабораторных работ стимулирует мыслительный процесс, направленный на поиск и решение проблемы.

Лабораторные работы - это один из практических методов обучающего взаимодействия педагога с учащимися, заключающийся в проведении последними по заданию учителя опытов с использованием специального оборудования. Уроки с лабораторными работами являются очень ценными в учебно-воспитательном отношении при обучении биологии, т.к. во-первых, знания, полученные на лабораторных работах, хорошо запоминаются и долго держатся в памяти; во-вторых, на лабораторных работах учащиеся приобретают знания самостоятельно, путем непосредственного изучения объектов живой природы, а не в готовом виде; в-третьих, в процессе лабораторных работ учащиеся приобретают ряд практических умений и навыков; в-четвертых, лабораторные работы развивают у учащихся интерес к изучению природы; впятых, приучают учащихся доводить работу до определенного результата, воспитывают сознательную дисциплину труда.

Сущность данного метода состоит в том, что учащиеся, изучив теоретический материал, под руководством учителя выполняют практические упражнения по применению этого материала на практике, вырабатывая, таким образом, разнообразные умения и навыки.

Лабораторные работы в курсе биологии являются важной органической частью учебной программы. Их выполнение обязательно для каждого учителя, что необходимо для повышения образовательного уровня учащихся и получения навыков по практическому использованию полученных знаний. Лабораторные работы - это основа усвоения учащимися не только знаний, но и умений (практических, интеллектуальных и общеучебных).

Применение этих видеороликов на уроках биологии показало повышение заинтересованности учащихся при выполнении лабораторных работ, увеличение степени самостоятельности ученического труда, развитие умений работать с источником знаний, а также специальных и общеучебных умений и навыков. Одновременно, они помогают учителю в работе по систематизации знаний, а также развивают коммуникативные способности учащихся.

Видеоролик « Строение клеток кожицы чешуи лука» можно использовать при изучении темы по биологии в 6 классе « Строение растительных клеток». При проведении лабораторной работы использовался цифровой микроскоп и портативный компьютер Apple.

Видеоролик « Расщепление перекиси водорода, ферментами содержащимися в клетках листа элодеи и картофеле», я использую при изучении темы « Ферменты» по биологии в 10 классе.

Видеоролик « Подсчет пульса до и после дозированной нагрузки», я использую при изучении темы по биологии в 8 классе « Движение крови по сосудам». При проведении лабораторной работы использовался датчик частоты сердечных сокращений с помощью которого можно подсчитать пульс и частоту сердечных сокращений лаборатории «Архимед», портативный компьютер.

## **ИСПОЛЬЗОВАНИЕ ЦЛ «АРХИМЕД» ПРИ ИЗУЧЕНИИ ТЕМЫ «ОКИСЛИТЕЛЬНО-ВОССТАНОВИТЕЛЬНЫЕ РЕАКЦИИ»**

Киреева Надежда Григорьевна,

*учитель химии* 

*МБОУ СОШ № 8 г. Поронайска*

Цифровые лаборатории «Архимед» - это новое поколение школьных естественнонаучных лабораторий. Позволяют исследовать при помощи персонального компьютера и регистратора данных разнообразные измерения: Исследование проводимости веществ, растворов. Изменение температуры растворов. Исследование рН и количества нитратов в растворе и в вытяжках

продуктов питания. Исследовать состав воздуха на наличие углекислого газа. И многое другое.

Хочу поделиться опытом использования ЦЛ «Архимед» при изучении темы «Окислительно-восстановительные реакции» в 8,9,11 классах.

С окислительно-восстановительными реакциями связана жизнь любого живого существа: процессы обмена веществ, фотосинтез, гниение и брожение, то, что ребята знают из курса биологии. Круговороты азота, углерода и кислорода в природе это то же окислительно-восстановительные реакции. Данные реакции протекают при сгорании топлива, в процессе коррозии металлов, при электролизе. Окислительно-восстановительные реакции изучаются в курсе 8 класса. Но изучаются простейшие реакции.

В курсе химии, изучаемом в школе, понятие «окислительновосстановительные реакции» формируется на нескольких уровнях. Первое знакомство с понятием «окисление» происходит в 8-м классе в теме «Кислород. Оксиды. Горение», а с понятием «восстановление» - в теме «Водород. Кислоты. Соли». В этом же классе после изучения тем «Периодический закон» и «Химическая связь» формирование понятия окислительно-восстановительных реакций осуществляется на достаточно высоком уровне с помощью электронной теории. В 9-м классе это понятие закрепляется в течение всего курса, а в 10-м классе формируются представления об окислительновосстановительных процессах с участием органических веществ. В 11-м классе обобщаются знания учащихся по данной теме.

Однако ОВР изучают в обязательном курсе химии недостаточно полно: не рассматривается их классификация, составление уравнений методом электронно-ионного баланса, количественные характеристики окислительновосстановительных процессов; мало внимание уделяется влиянию среды на характер протекания этих реакций, окислительно-восстановительным свойствам соединений серы(IV) и марганца, хрома, пероксида водорода. Тема «Окислительно-восстановительные реакции» традиционно важна, и в то же время ее изучение вызывает у учащихся определенные трудности.

Данная тема очень важна при подготовке к ЕГЭ, так как несколько лет подряд окислительно-восстановительные реакции включаются в задания части С.

В связи с вышеизложенным использование цифровой лаборатории "Архимед" позволяет ученикам глубже понять суть окислительновосстановительной реакции.

Рассмотрим окислительно-восстановительную реакцию взаимодействия хлорида меди с алюминием.

Предлагается получить график зависимости температуры реакционной смеси от времени и по нему оценить тепловой эффект реакции между указанными веществами.

Цель работы: Проследить за изменением температуры в процессе окислительно-восстановительной реакции, используя возможности цифровой лаборатории «Архимед».

Форма работы: фронтальная (демонстрационный эксперимент).

Оборудование и реактивы: химический стакан на 250 мл, магнитная мешалка, крышка к стакану из пенопласта, хлорид меди (крист.) массой 2,5г, 8- 10 алюминиевых гранул, 25 мл водопроводной воды, датчик температуры, цифровая лаборатория «Архимед».

Ход опыта: Налейте в химический стакан, погружѐнный в емкость (без дна) из пенопласта, 25 мл воды и поставьте на магнитную мешалку. Закройте ѐмкость крышкой, с вставленной воронкой и датчиком температуры (рис.2).

Включите магнитную мешалку Опустите в химический стакан 2,5 г. хлорида меди. Добавьте 8-10 алюминиевых гранул. Начинайте регистрацию данных. Повторите опыт 3 раза.

Результаты измерений: зарисовать график зависимости температуры от *времени при* окислительно-восстановительной реакции в тетрадь.

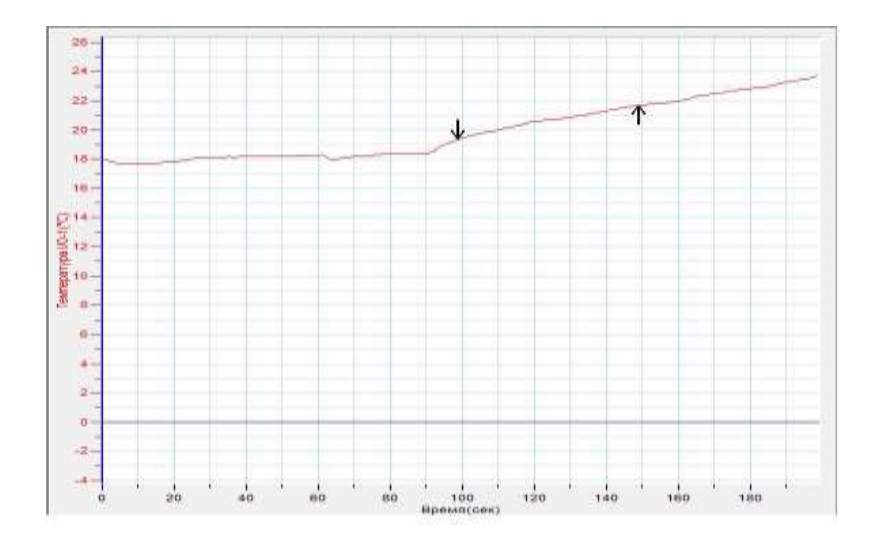

В результате эксперимента получается примерно следующий график. Рассчитайте тепловой эффект реакции Q=m c ΔT.Гдес- удельная теплоемкость воды, Т- изменение температуры, масса воды

Т=18 Т<sub>1</sub>=24Q=50г.х 4,18Дж/(г0С) х6= 1,3 Дж

В этом эксперименте ученики следят за изменением температуры в процессе окислительно-восстановительной реакции. Удельная теплота реакции рассчитывается по уравнению:  $q = c\Delta T$ 

Где q-количество выделенного или поглощенного тепла в расчете на 1 г вещества, с- удельная теплоемкость и  $\Delta$  T изменение температуры. В нашем эксперименте:  $q = 4.18 \text{J} \cdot \text{m} / (\text{r} \cdot \text{O} \cdot \text{C})$  х 6 = 25 $\text{J} \cdot \text{m}$ 

Можно задать вопросы:

1.Как изменился цвет алюминиевых гранул?

2.Запишите уравнение протекающей реакции и составьте электронный баланс.

3. Атомы какого элемента окисляются?

4. Атомы какого элемента восстанавливаются?

Таким образом, использование ЦЛ «Архимед» позволяет получить данные, которые невозможно получить в традиционных учебных экспериментах. Наглядность дает возможность быстрее и глубже усваивать изучаемую тему, помогает разобраться в трудных для восприятия вопросах, повышает интерес к предмету. Такую наглядность хорошо обеспечивает

использование цифровых лабораторий. Основной целью создания цифровой лаборатории – является повышение эффективности учебного процесса, в частности, по химии за счет использования интерактивности и возможностей деятельностного подхода.

#### **ВОЗМОЖНОСТИ ПРИМЕНЕНИЯ IPOD ПРИ ИЗУЧЕНИИ АНГЛИЙСКОГО ЯЗЫКА**

Киреева Елена Александровна, *учитель английского языка МБОУ СОШ № 7 г. Поронайска*

iPod - плейер, устройство для воспроизведения аудио и видеофайлов, на него можно загружать бесплатные обучающие программы с Интернета и использовать в процессе обучения. Предполагает индивидуальную, самостоятельную работу с учащимися. Принцип обучения: Смотрите! Слушайте! Учитесь!

iPod позволяет педагогам учитывать индивидуальные особенности своих учеников и пробудить в них интерес к учебе. Он просто незаменим, когда нужно помочь учащимся освоить новые навыки или повысить успеваемость. iPod помогает образовательным учреждениям выполнить свое главное предназначение – подготовить учеников к жизни в XXI веке.

У учителей есть возможность использовать iPod в своих учебных программах. Чтобы сделать уроки более наглядными, можно включить в них различные аудио и видеоматериалы: выступления, интервью, иллюстрации, музыку, фотографии. Благодаря набору мультимедийных приложений iLife преподаватели и учащиеся могут создавать собственные материалы для iPod. Для учителей это потрясающий способ разрабатывать, систематизировать и распространять учебные материалы. С iPod учебные занятия приобретают совершенно новое измерение.

## **СОЗДАНИЕ ДИДАКТИЧЕСКОГО МАТЕРИАЛА ДЛЯ ПРОВЕДЕНИЯ ЭЛЕКТИВНЫХ КУРСОВ ПО ХИМИИ**

Рыжова Лидия Александровна, *учитель химии*

*МБОУ СОШ № 1 г. Поронайска*

Для того, чтобы повысить интерес к своему предмету я использую учебное видео как на уроках, так и на элективных курсах по химии.

Каждый учитель может создать свое собственное учебное видео. Самый простой способ - создать видеофильм при помощи программы [Windows Movie](http://oufese.havike.eenet.ee/wiki/index.php/Windows_Movie_Maker)  [Maker.](http://oufese.havike.eenet.ee/wiki/index.php/Windows_Movie_Maker) Такой фильм представляет из себя динамичное чередование картинок. Его назначение - познакомить учащихся с определенным классом объектов, его свойствами или ввести учеников в изучаемуютему.

При создании видеоролика можно добавлять специальные эффекты, музыку, дикторский текст используя программу Garage Band (она имеется в операционной системе МасОС).

Изучив литературу, я для себя выделила следующие категории учебных фильмов: учебный видеокурс; учебный видеокейс; учебный видеофильм; учебный видеотренинг; учебный видеосеминар; учебная видеолекция; видеоопыт; видеоэкскурсия; видеоинтервью.

Часто в самом начале учебы учителям трудно определить, к какой из категорий будет относиться создаваемый видеоролик. Это зависит от целей, для которых я его снимаю. В любом случае, необходимы идея и сценарий будущего фильма.

Сценарий я разрабатываю сама либо на основе уже отобранного материала, либо с расчетом на то, что необходимый материал будет найден или отснят с помощью цифровой камеры.

Перед тем, как приступить к съемке, необходимо определить функцию видеоролика в образовательном процессе: иллюстративная, исследовательская, тренинговая, контрольная и др.); отсюда вам будет легче определиться с

назначением вашего ролика (иллюстрация к лекции, опыт, визуализация, др.), а также придумать постановочные решения, такие, например, как закадровый комментарий. Также важно, каким минимумом информации в титрах мы сопровождаем свой фильм, чтобы ученикам было легче разобраться с предложенным учебным материалом.

Совместно с учащимися созданы видеоролики: «Морской бой», «Вулкан», «Получение кислорода. Горение серы и магния в кислороде». Видеоролик «Морской бой» я использую на вводном занятии элективного курса, а также на уроках химии при изучении темы «Металлы». Видеоролик «Вулкан» использую на вводном занятии элективного курса. При изучении темы «Кислород. Оксиды. Горение» я использую видеоролик «Получение кислорода. Горение серы и магния в кислороде», причѐм с дикторским сопровождением при объяснении нового материала, без звука - при закреплении и контроле знаний.

Создание учебных видеофильмов процесс увлекательный как для учителя, так и для учащихся. Наблюдаю повышение интереса учащихся к изучению химии.

#### **ФОТОМАТЕРИАЛЫ**

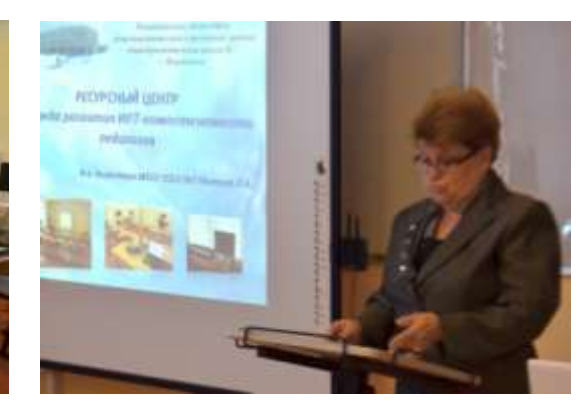

Выступление Мытиной Л.А.

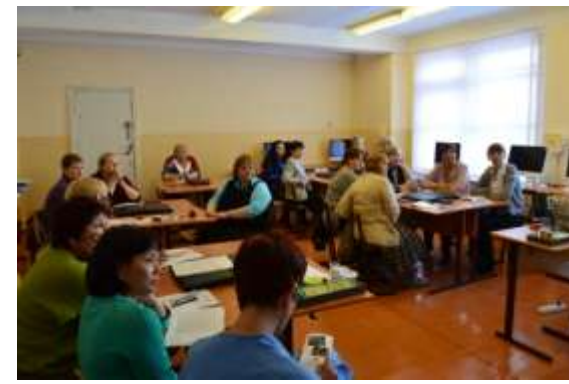

Участники межмуниципального семинара

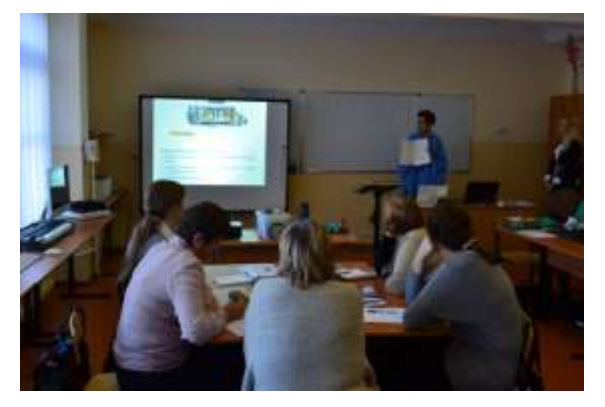

Выступление Володиной Н.А. Выступление Киреевой Н.Г.

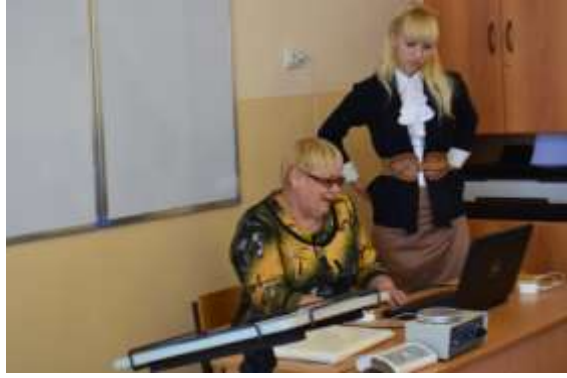

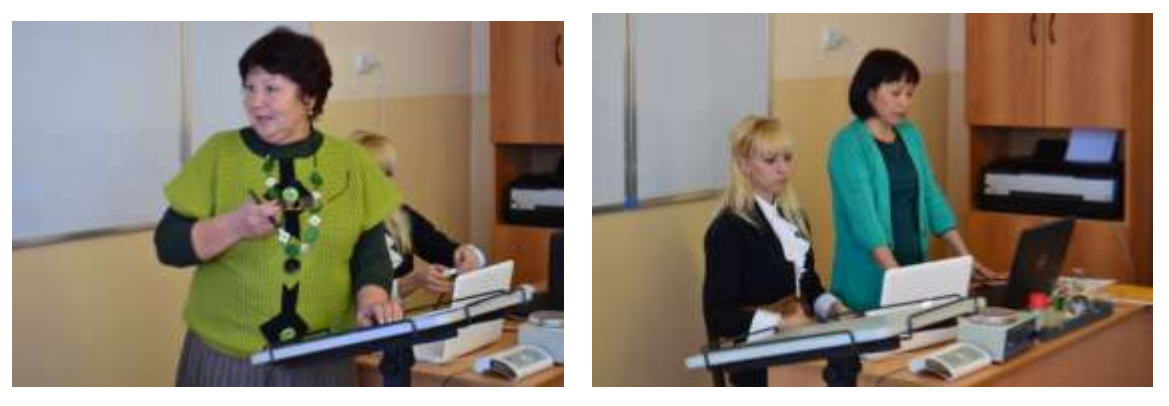

Выступление Рыжовой Л.А. Выступление Им Ен Дя

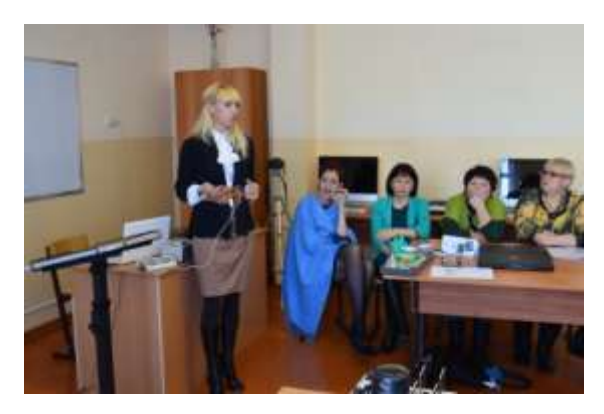

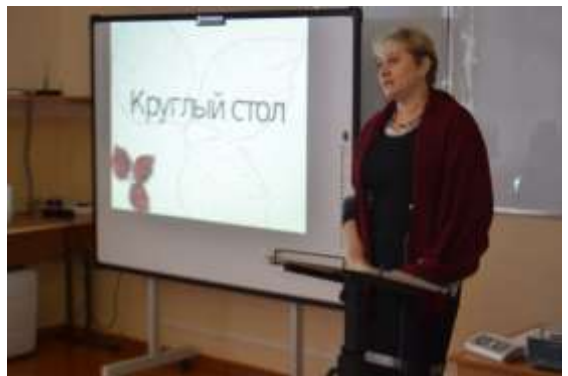

Выступление Киреевой Е.А. Круглый стол ведѐт и.о. зав.РМК Коробкина О.В.

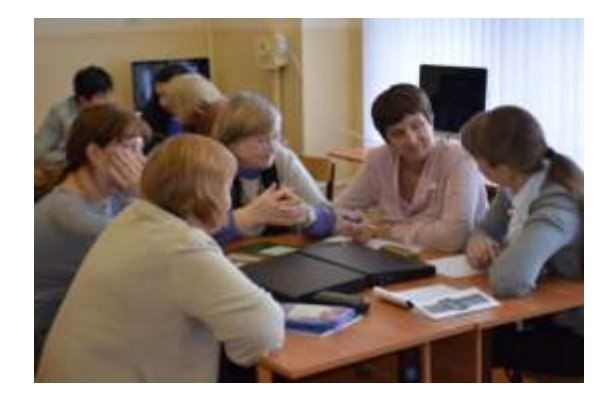

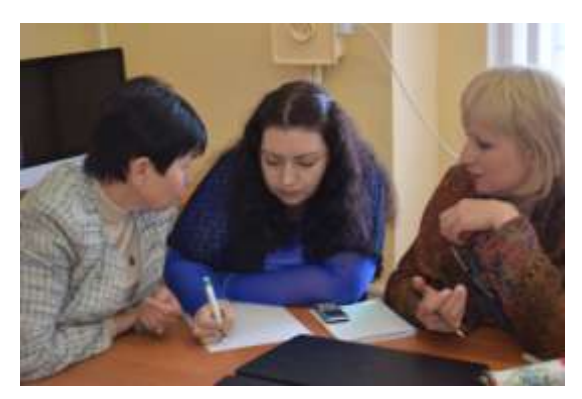

Участники семинара

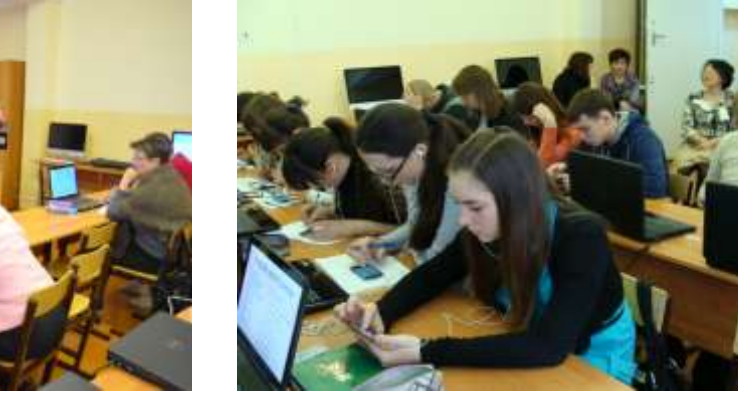

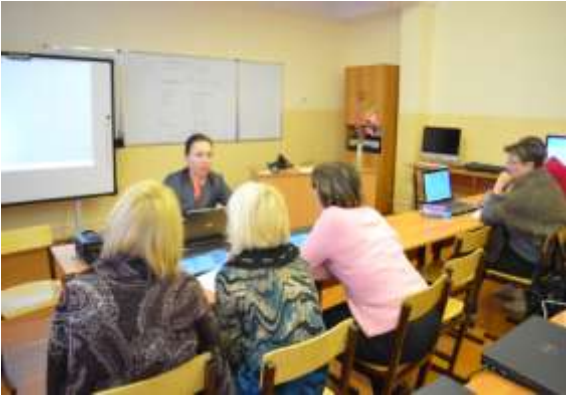

КПК ведѐт Гурова О.В., зав. кафедрой информатики и ИКТ ИРОСО

Урок английского языка в ресурсном центре ведѐт Киреева Е.А.

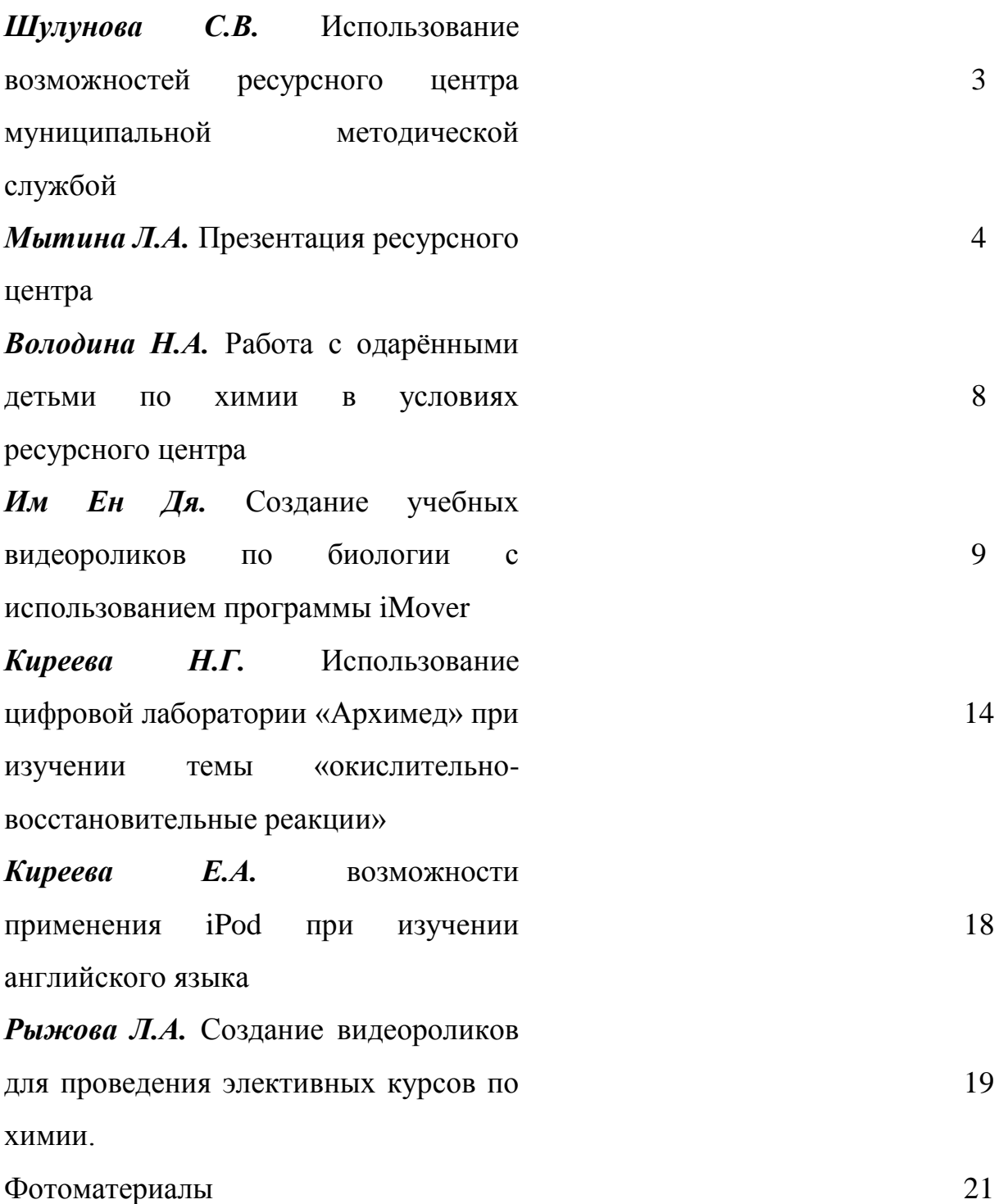